# 3 tips pour chercher sur Google comme un Boss

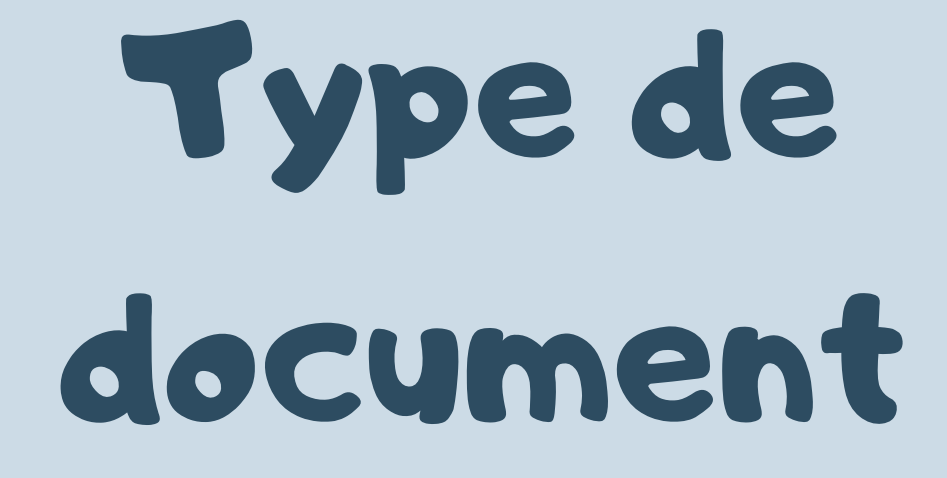

#### Pour filtrer le type de document que vous cherchez :

- votre recherche filetype:pdf
- votre recherche filetype:png
- votre recherche filetype:odt

...

Exemple : marketing filetype:pdf

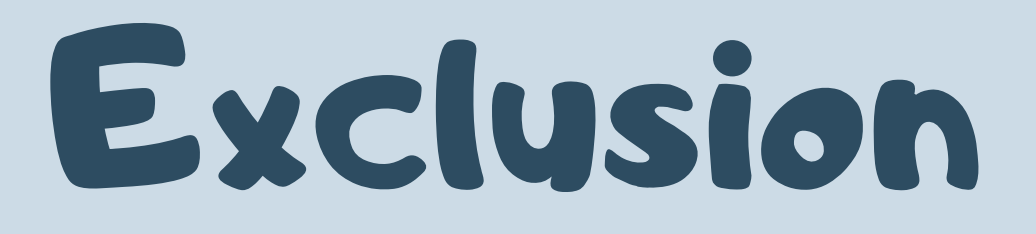

Pour exclure un mot de votre recherche, utilisez le trait d'union.

votre recherche-mot à exclure

Exemple : Business online-seo

## Exactitude

Pour une recherche précise sur un terme, mettez des guillemets avant et après un mot pour le rechercher avec exactitude :

"votre recherche"

Exemple : "Digital Marketing"

Période

Pour une recherche sur une période précise, utilisez before ou after suivi de deux points et de la date :

BOR

- votre recherche before:1985
- votre recherche before:1985 after:1970
- votre recherche after:2019-12- 27

Exemple : marketing digital before:2014 after:2010

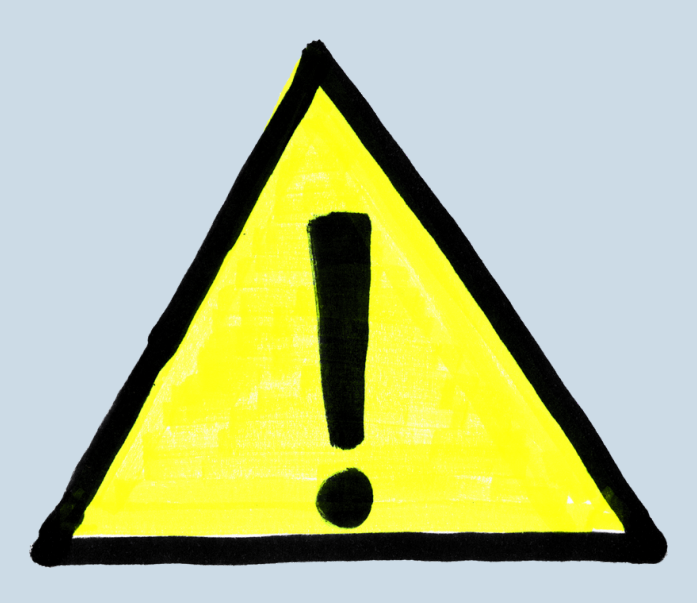

#### Pour une recherche avec une date précise, le format de la date doit être : année - mois jour

### T'AS KIFFÉ ? ABONNE-TOI ;)

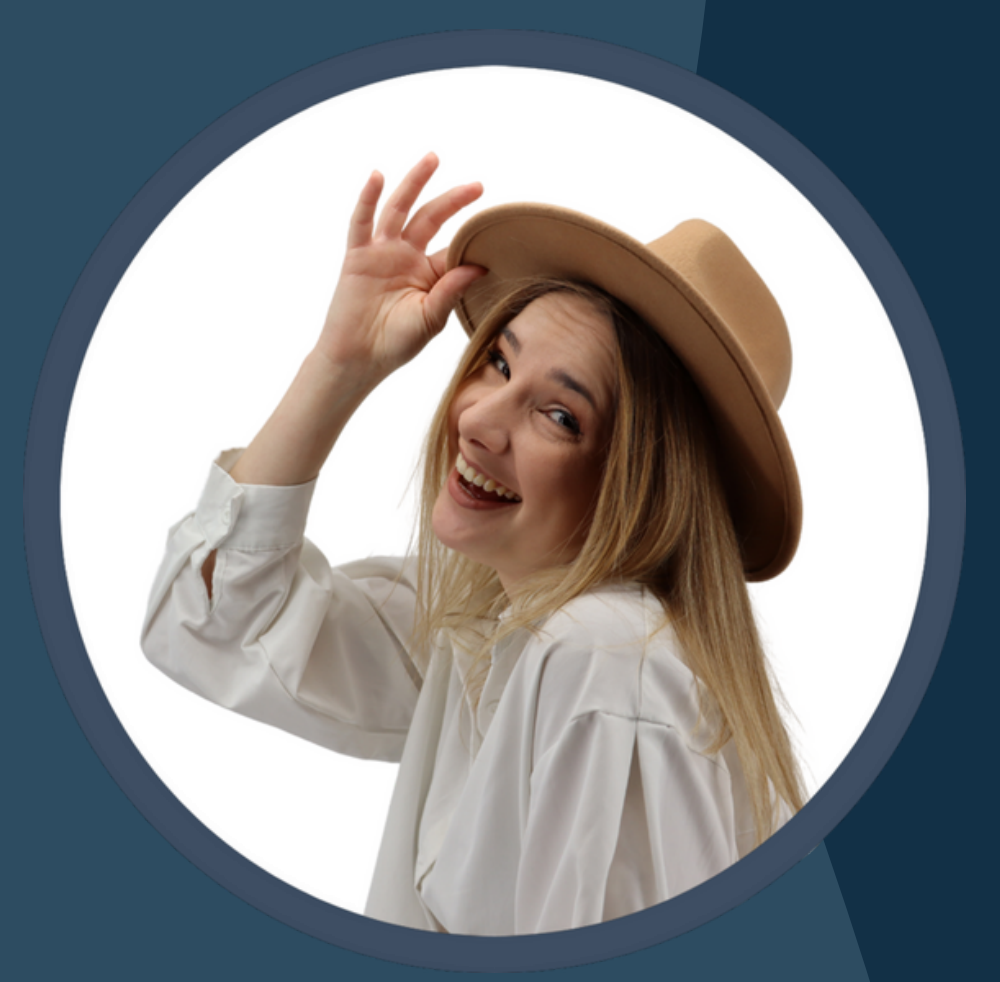

Surveille tes concurrents avec

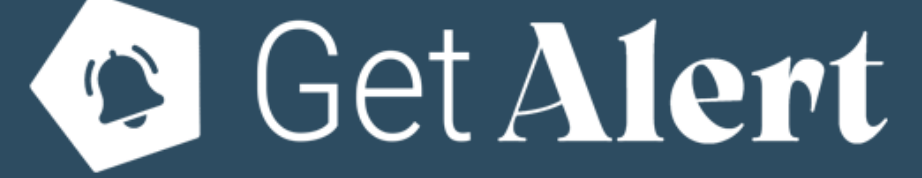